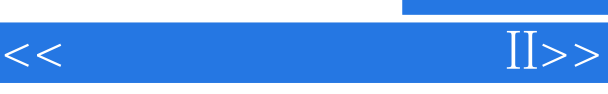

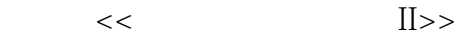

- 13 ISBN 9787502770228
- 10 ISBN 7502770224

出版时间:2008-1

页数:420

PDF

更多资源请访问:http://www.tushu007.com

 $,$  tushu007.com

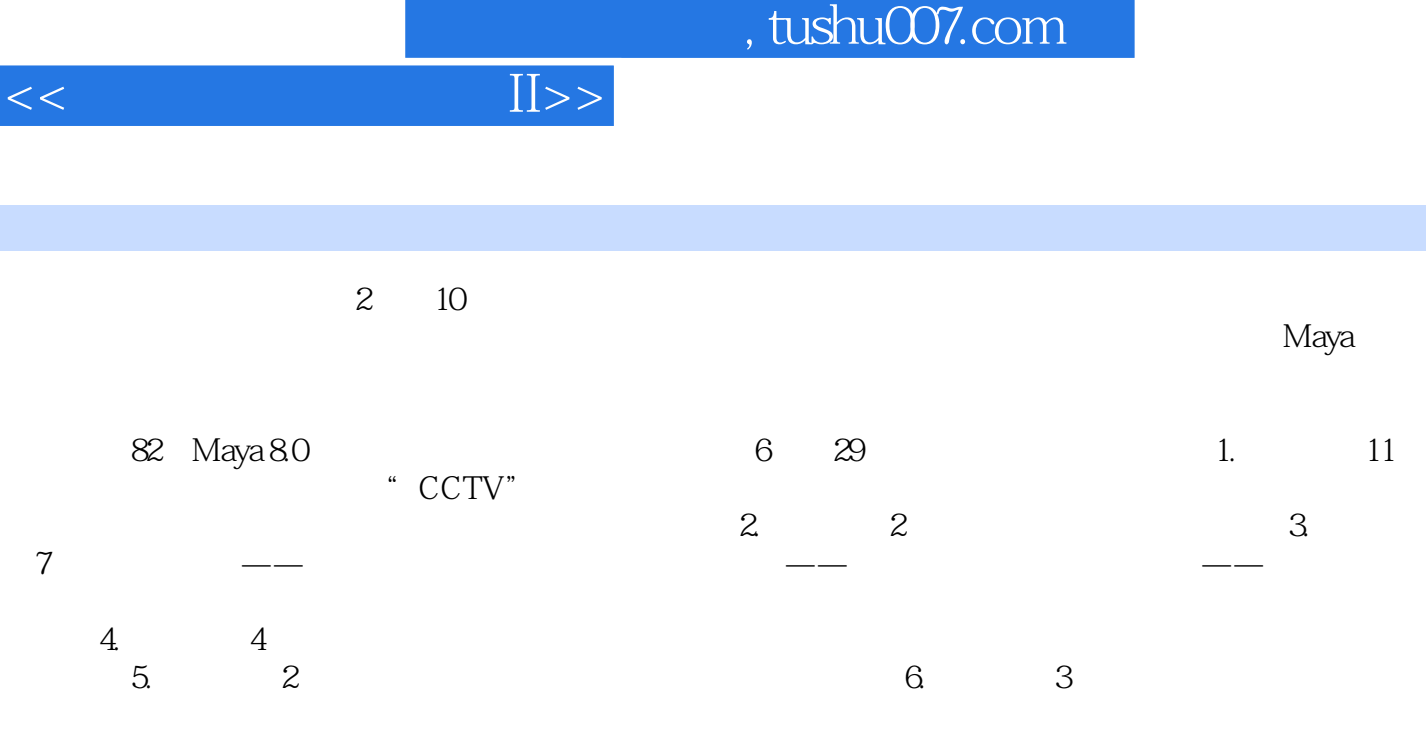

Maya作为应用最为广泛的三维动画制作工具,因其功能强大、操作界面友好、使用方便而拥有巨大的

I

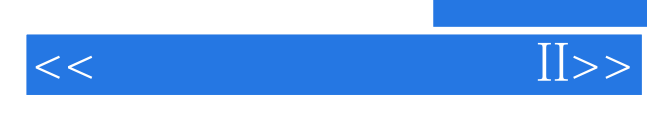

 $1975$ 

 $,$  tushu007.com

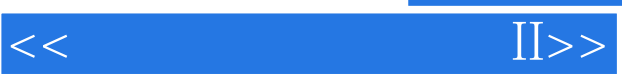

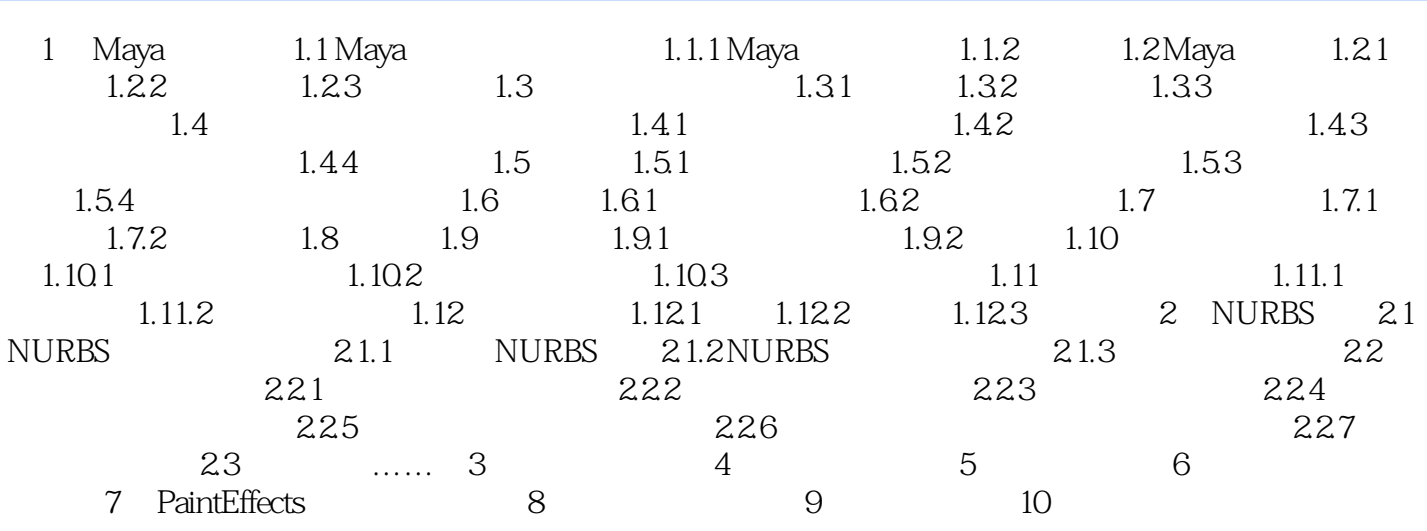

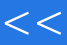

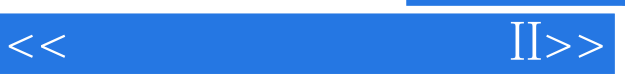

本站所提供下载的PDF图书仅提供预览和简介,请支持正版图书。

更多资源请访问:http://www.tushu007.com